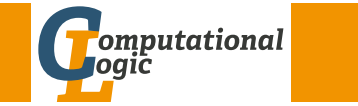

# Logic Programming

Georg Moser

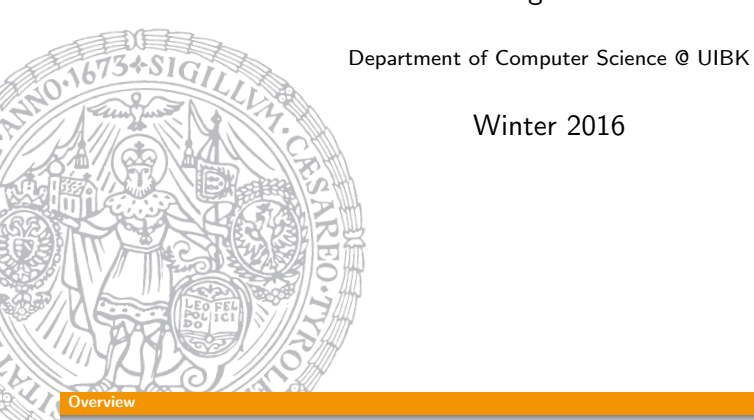

Winter 2016

# <span id="page-0-0"></span>[Outline](#page-0-0) of the Lecture

## Monotone Logic Programs

introduction, basic constructs, logic foundations, unification, semantics, database and recursive programming, termination, complexity

# Incomplete Data Structures and Constraints

incomplete data structures, definite clause grammars, constraint logic programming, answer set programming

# Full Prolog

semantics (revisted), correctness proofs, meta-logical predicates, cuts nondeterministic programming, efficient programs, complexity

# Summary of Last Lecture

Example (design as function) d e l e t e  $([X|Xs] , X, Ys)$  :  $delete(Xs, X, Ys)$ . d e l e t e  $([X|Xs] , Z, [X|Ys])$  :  $dif(X,Z)$ .  $delete(Xs, Z, Ys)$ . d e l e t e  $([ , X , [] ).$ 

## Example (use as relation)

d e l e t e  $2$  ( $[X|Xs]$ , X, Ys) :  $delta 2$  ( $X<sub>s</sub>$ , $X$ ,  $Y<sub>s</sub>$ ). d e l e t e  $2$  (  $[X|Xs]$  ,  $Z$  ,  $[X|Ys]$  ) :  $delta 2(Xs, Z, Ys)$ . d e l e t e  $2$  ( $[$   $],$   $X$ , $[$   $]$ ).

GM (Department of Computer Science @ UI Logic Programming

SWI-Prolog

SWI-Prolog

#### [zid-gpl.uibk.ac.at] swipl

Welcome to SWI-Prolog (Multi-threaded, 64 bits, Version 7.2.3) Copyright (c) 1990-2009 University of Amsterdam. SWI-Prolog comes with ABSOLUTELY NO WARRANTY. This is free software, and you are welcome to redistribute it under certain conditions. Please visit http://www.swi-prolog.org for details.

For help, use ?- help(Topic). or ?- apropos(Word).

?-

# SWI-Prolog Emacs Mode

## Bruda's Prolog Mode

- <sup>1</sup> goto http://bruda.ca/emacs/prolog\_mode\_for\_emacs
- 2 download prolog.el, compile and put into sub-directory site-lisp
- 3 put the following into .emacs:

```
( autoload 'run-prolog " prolog"
            " Start a Prolog sub-process." t)
(autoload 'prolog-mode "prolog"
             " Major \mod for \red{=} editing \red{=} Prolog \red{=} programs ." t)
( set q prolog - system 'swi)
(setg auto-mode-alist
       (cons (cons " \ \rangle, pl" 'prolog-mode) auto-mode–alist) )
```
 $GM$  (Department of Computer Science  $Q$  UIBK) Logic Programming  $91/1$ 

#### Recursive Programming (ongoing)

## Example

- $\%$  no\_doubles  $(Xs, Ys)$  < -
- $%$  Ys is the list obtained by removing duplicate
- $%$  elements from the list  $Xs$

### Example

```
non\_member(X, [Y|Ys]) := diff(X, Y), non\_member(X, Ys).non member(X,\lceil).
no\_doubles([X|Xs],Ys) : −
    member(X,Xs), no_doubles(Xs,Ys).no\_doubles([X|Xs], [X|Ys]) : −
```

```
non member(X,Xs), no doubles(Xs,Ys).
no doubles([],[]).
```
#### Recursive Programming (ongoing)

## Example (Xs is a subset of Ys)

 $members([X|Xs],Ys) := member(X,Ys), member(Xs,Ys).$ members([],Ys).

Example (Xs is a subset of Ys)  $selects([X|Xs],Ys)$  : –  $select(X,Ys,Ys1)$ ,  $selects(Xs,Ys1)$ . selects([],Ys).

#### **Observations**

- $\blacksquare$  members/2 ignores the multiplicity of elements
- 2 members/2 terminates iff 1st argument is complete
- 3 the first restriction is lifted, the second altered with selects/2
- 4 selects/2 strongly normalises iff 2nd argument is complete; weakly normalises iff at least one argument is complete

GM (Department of Computer Science @ UI Logic Programming

#### Recursive Programming (ongoing)

## Built-in Predicates for List Manipulation

- append/3
- member/2
- $\bullet$  last/2

?-  $last([a.b.c.d], X)$ . ?-  $last(X.a)$ .  $X = d$   $X = [a]$ ;

- 
- $X = [$  G324, a] ;
- $X = [$  G324, G327, a]

• reverse/2

?-  $reverse([a,b,c,d],X)$ .  $X = [d, c, b, a]$ 

- select/3  $X = [a, c, d]$   $X = [a, c, b, d]$ 
	- ?-  $select(b, [a, b, c, d], X)$ . ?-  $select(b, [a, b, c, b, d], X)$ .
- length/2

?-  $length([a,b,c,d],X)$ .  $X = 4$ 

# Incomplete Data Structures

## **Observation**

given a list [1,2,3] it can be represented as the difference of two lists 1  $[1,2,3] = [1,2,3] \setminus []$ 

- $[2 \; [1,2,3] = [1,2,3,4,5] \setminus [4,5]$
- $[3, [1,2,3] = [1,2,3,8] \setminus [8]$
- $[1,2,3] = [1,2,3|Xs] \setminus Xs$

#### Definition

the difference of two lists is denotes as  $As \ Bs$  and called difference list

### Example

append  $dl(Xs \setminus Ys, Ys \setminus Zs, Xs \setminus Zs)$ .

```
GM (Department of Computer Science @ UI Bogic Programming
```
#### <span id="page-2-0"></span>ncomplete Data Structures

#### **[Observa](#page-2-0)tions**

- difference lists are effective if independently different sections of a list are built, which are then concatenated
- the separation operator  $\setminus$  simplifies reading, but can be eliminated: "As  $\backslash$  Bs"  $\rightarrow$  "As , Bs"
- the explicit constructor should be removed, if time or space efficiency is an issue

### More Observations

- the tail Bs of a difference list acts like a pointer to the end of the first list As
- this works as As is an incomplete list
- thus we represent a concrete list as the difference of two incomplete data structures
- generalises to other recursive data types

# Application of Difference Lists

#### Example

```
reverse(Xs,Ys) :- reverse_dl(Xs, Ys \ []).
reverse_dl([], Xs \setminus Xs).
reverse_dl([X|Xs], Ys \setminus Zs) :-
    reverse dl(Xs, Ys \setminus [X | Zs]).
```
### Example

```
quicksort(Xs,Ys) :- quicksort_dl(Xs, Ys \ []).
quicksort_dl([X|Xs], Ys \angle Zs) :-
    partition(Xs,X,Littles, Bigs),
    quicksort_dl(Littles.Ys \ [X|Ys1]).
    quicksort_dl(Bigs, Ys1 \setminus Zs).
quicksort_dl([],Xs \setminusXs).
```
#### GM (Department of Computer Science @ UI Logic Programming

#### Incomplete Data Structures

## Difference-structures

Example

convert the sum  $(a + b) + (c + d)$  into  $(a + (b + (c + (d + 0))))$ 

#### Definition

we make use of difference-sums:  $E1++E2$ , where  $E1$ ,  $E2$  are incomplete; the empty sum is denoted by 0

#### Example

```
normalise(Exp, Norm) :- normalise_ds(Exp,Norm ++ 0).
normalise ds(A+B, Norm ++ Norm0) :-
    normalise ds(A, Norm ++ NormB),
    normalise ds(B, NormB ++ Norm0).
normalise_ds(A, (A + Norm) ++ Norm) :-
    constant(A).
```
# Context-Free Grammars

#### Definition

a grammar G is a tuple  $G = (V, \Sigma, R, S)$ , where

- $\blacksquare$  V finite set of variables (or nonterminals)
- 2 Σ alphabet, the terminal symbols,  $V \cap \Sigma = \emptyset$
- $\overline{3}$  R finite set of rules
- 4  $S \in \mathcal{V}$  the start symbol of G

a rule is a pair  $P \to Q$  of words, such that  $P, Q \in (V \cup \Sigma)^*$  and there is at least one variable in P

### Definition

```
grammar G = (V, \Sigma, R, S) is context-free, if \forall rules P \rightarrow Q:
 P \in V
```

```
2 Q \in (V \cup \Sigma)^*
```

```
M (Department of Computer Science @ UI Bogic Programming
```
#### Definite Clause Grammars

```
Example
sentence(S \setminus SO) :- noun phrase(S \setminus SI), verb phrase(S1 \setminus SO).
noun_phrase(S \setminus SO) :-
     determiner(S \setminus S1), noun phrase2(S1 \setminus S0).
noun\_phrase(S) :- noun\_phrase2(S).
noun phrase2(S \setminus SO) :-
     adjective(S \setminus S1), noun phrase2(S1 \setminus S0).
noun\_phrase2(S) :- noun(S).
verb_phrase(S \setminus S0) :- verb(S \setminus S1), noun_phrase(S1 \setminus S0).verb_phrase(S) :- verb(S).determiner([the|S] \setminus S).
determiner([a|S] \setminus S).
noun(fpie-plate|S] \setminus S).
noun([surprise|S] \setminus S).
adjective([decorated|S] \setminus S).
verb([contains|S] \setminus S).
```
## Example

```
sentence \rightarrow noun phrase, verb phrase.
noun\_phrase \rightarrow determine. noun\_phrase2.
noun\_phrase \rightarrow noun\_phrase2.
noun\_phrase2 \rightarrow adjective, noun\_phrase2.noun\_phrase2 \rightarrow noun.verb_phrase \rightarrow verb, noun_phrase.verb_phrase \rightarrow verb.determiner \rightarrow [the].
determiner \rightarrow [a].
\text{noun} \rightarrow [\text{pie-plate}].\text{noun } \rightarrow \text{ [surprise]}.adjective \rightarrow [decorated].
verb \rightarrow [contains].sentence \stackrel{*}{\Rightarrow} ''the decorated pie-plate contains a surprise''
```
GM (Department of Computer Science @ UI Logic Programming

#### Definite Clause Grammars

# Extension: Add Parsetree

#### Example

```
sentence(sentence(N,V), S \setminus SO) :-
    noun_phrase(N, S \setminus S1),
    verb_phrase(V, S1 \ S0).
```
#### Example (Definite Clause Grammars)

```
sentence(sentence(N,V)) \rightarrow noun\_phrase(N), verb\_phrase(V).\texttt{noun\_phrase}(\texttt{np}(\texttt{D}, \texttt{N})) \rightarrow \texttt{determiner}(\texttt{D}), \texttt{noun\_phrase2}(\texttt{N}).\text{noun\_phrase(np(N))} \rightarrow \text{noun\_phrase2(N)}.\text{noun\_phrase2(np2(A,N))} \rightarrow \text{adjective(A), noun\_phrase2(N)}.\text{noun\_phrase2(np2(N))} \rightarrow \text{noun(N)}.verb\_phrase(vp(V,N)) \rightarrow verb(V), noun phrase(N).
verb\_phrase(vp(V)) \rightarrow verb(V).
```